## Cognitive Robotics

### Introduction

Hans-Dieter Burkhard, Marija Brkic Bakaric October 2014

### Organizational Issues

Tuesday 14.10. - Thursday 23.10.2014

Lectures and Labs: Prof. Hans-Dieter Burkhard

Dr. Marija Brkic Bakaric

Labs with Framework RoboNewbie

Slides will be provided after lectures on http://www.naoteamhumboldt.de/projects/RoboNewbie\_Rijeka2014

## **Programming Exercises**

are based on the RoboNewbie Framework developed by Monika Domańska

Required general resources (download and install from net)

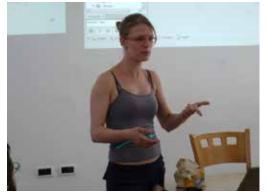

- WindowsXP or newer
- 2. Java Development Kit 7
- 3. NetBeans (v. 7.1 or later, JavaSE or JavaEE)
- Java 3D

## **Programming Exercises**

Required special resources, download from http://www.naoteamhumboldt.de/projects/robonewbie

- RoboNewbie
- MotionEditor
- 3. SimSpark RoboCup 3D Soccer Simulation (SimSpark RCSS)

Additional materials for installation on that page.

# Programs and related instructions are available on http://www.naoteamhumboldt.de/projects/robonewbie/

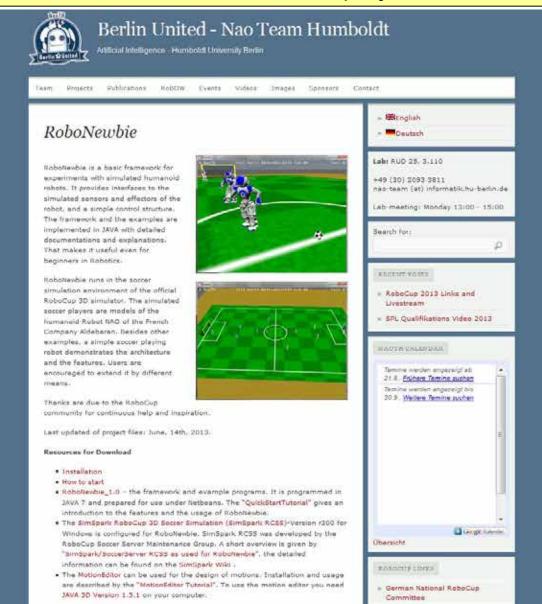

### **Outline Introduction**

#### Introduction

Simple Example

RoboCup

RoboCup: 3D-Simulation League

Locomotion

Acting in SimSpark/RoboCup

**Keyframe Motions** 

Perception

Perceptors in SimSpark

All topics will be explained later in more details.

## Decisions Performed by Machines

#### Examples:

Chess

Search Engines

Computer Aided Design

Language Translation

**Industrial Robotics** 

Photography

Driver assistance systems

Space discovery

Not all of them are "intelligent"

Assistance for humans
Guidance of humans
Autonomous machines

### DARPA Grand Challenges

Pictures by DARPA and Telepolis (H.A. Marsiske)

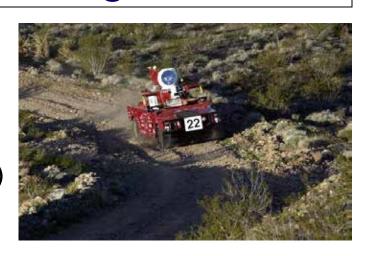

1. Competition (desert): 2004

2. Competition (simple desert): 2005

Urban Challenge: 2007

Robotics Challenge: 2012-14

## 1. DARPA Grand Challenge 2004

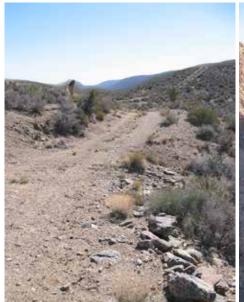

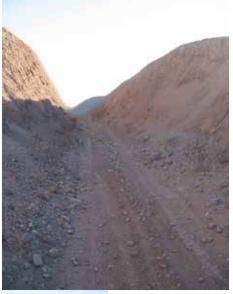

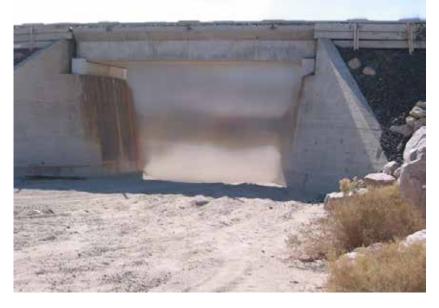

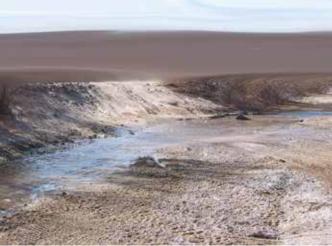

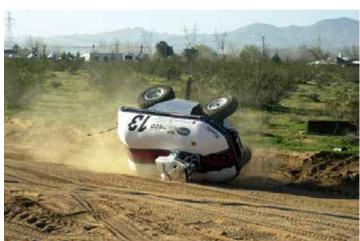

Burkhard

## 2. Grand Challenge 2005

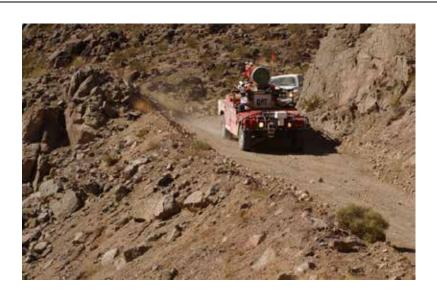

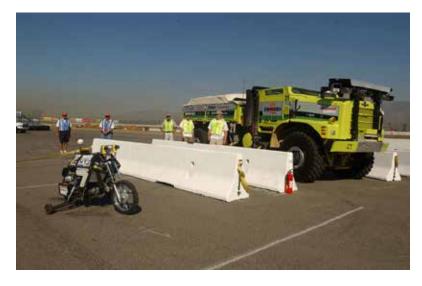

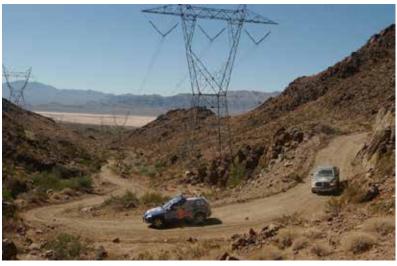

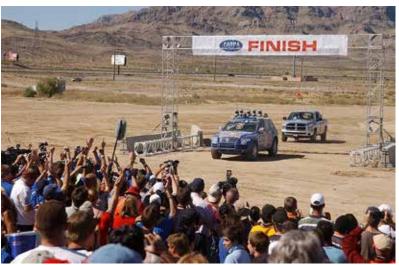

## DARPA Urban Challenge 2007

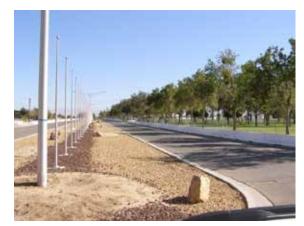

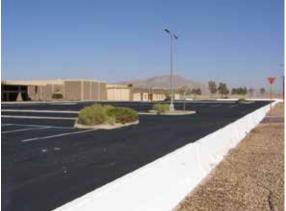

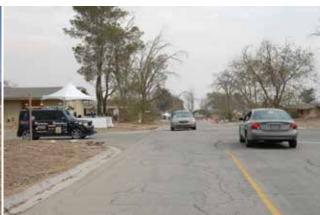

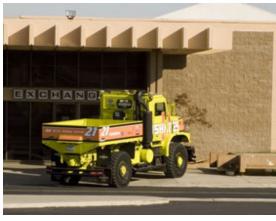

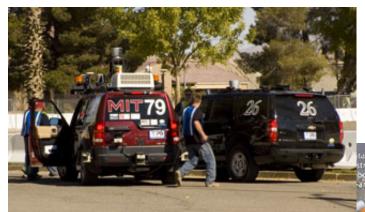

## DARPA Robotics Challenge 2012-14

Robots in desaster response scenario

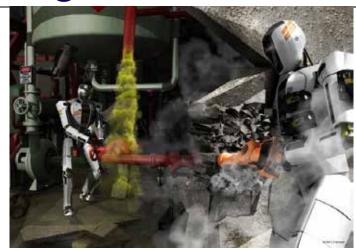

#### The robot has to

- 1. use an unmodified vehicle to drive to disaster area
- 2. traverse through divested area
- 3. remove debris blocking an entry
- 4. open a door and enter a building
- 5. climb a ladder and traverse industrial walkway
- 6. break through wall using appropriate tools
- 7. locate and close a valve near a leaking pipeline
- 8. replace a defect component

### DARPA Robotics Challenge

- Semi-autonomy
- Control by non-expert operators
- Acting in normal environment after a catastrophe
- Usage of standard tools
- Extern power supply allowed as far as conform with tasks

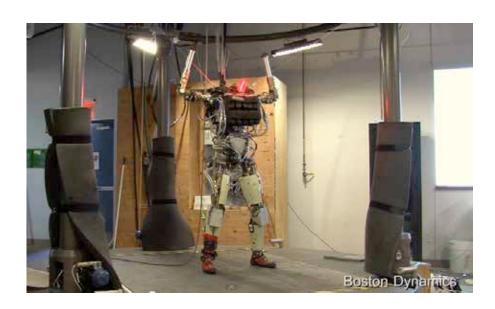

A robot platform like PETMAN from Boston Dynamics was provided for selected participants.

### **Example: Service Robots**

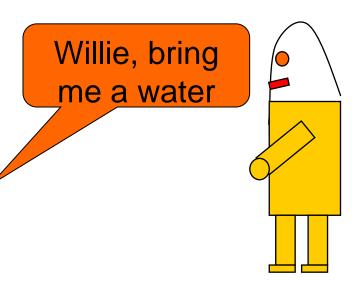

#### Alternatives:

- from the refrigerator
- from the cellar
- from the neighbor
- from the shop
- from the internet

- ...

Which alternative to choose?

What else is needed (glass, ...)?

## Robot Needs Knowledge about the world

World model:

Part of state in the program

there was a water in the refrigerator

#### Facts about the world

- maps, positions of objects, descriptions, ...

Methods for processing sensory inputs

language processing, image processing

Methods for integrating sensory data

new world model from old model and new sensory data

### World Model

Problems:

Environment is only partially observable

Observations are insecure and noisy

Scene interpretation with Bayesian methods, e.g. Probability to be at location s given an observation z:  $P(s|z) = P(z|s) \cdot P(s) / P(z)$ 

### World Model

World model need **not** be true knowledge,

only **belief** of the agent.

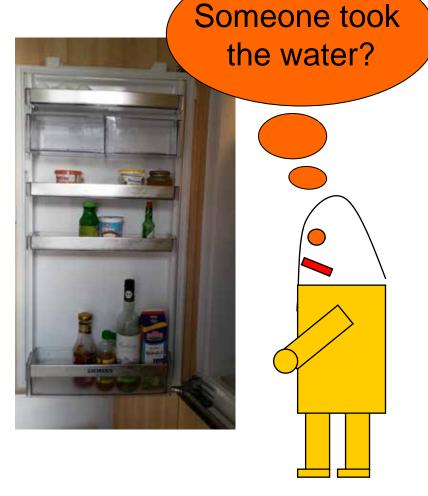

### Commitments

Commitments:

Part of state in the program

How to go to the refrigerator

Tasks/Goals: Desired world states

Plans: Sequence of actions to reach goals

Rationality: Agents should only pursue goals/plans that can be achieved

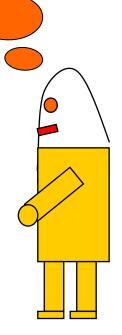

### Commitments

Plans may fail.

Need methods for revision.

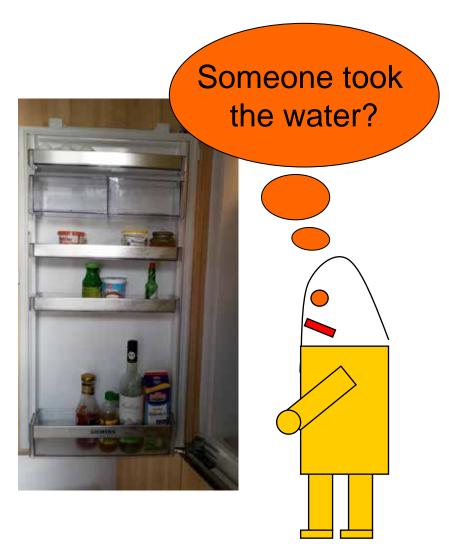

## Putting Together: Sense-think-act Cycle

#### Ordering of intern processing of the agent

1. Sense ("input") + perception (interpretation, world model)

2. Think ("processing": evaluation, planning)

3. Act ("output")

#### States in the program

- World model
- Commitments

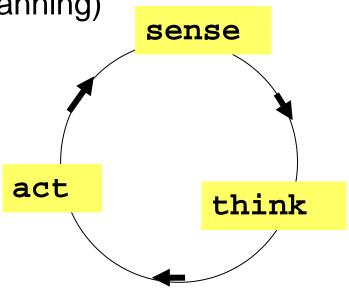

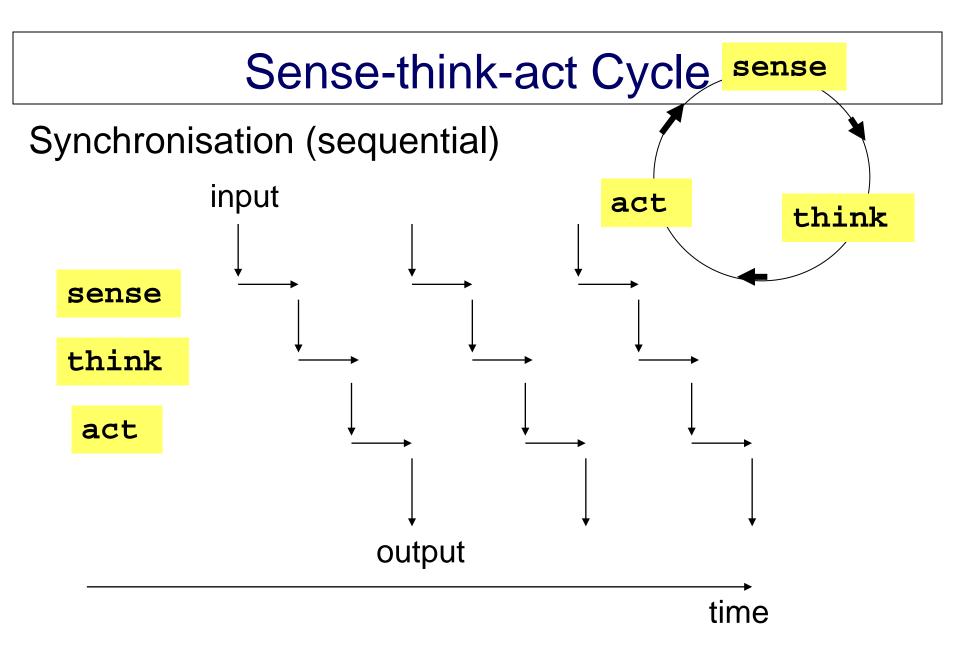

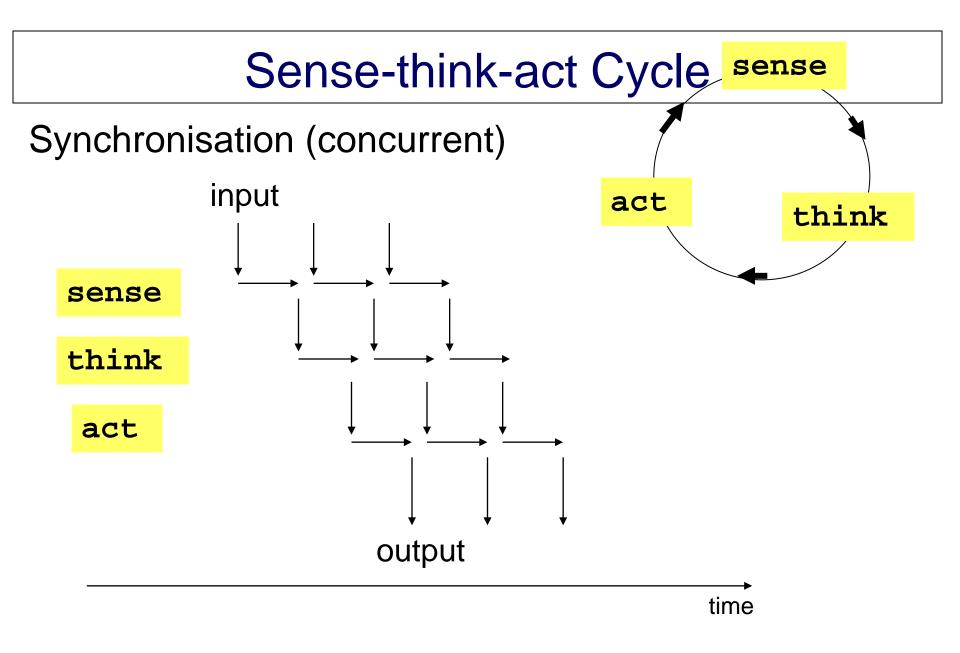

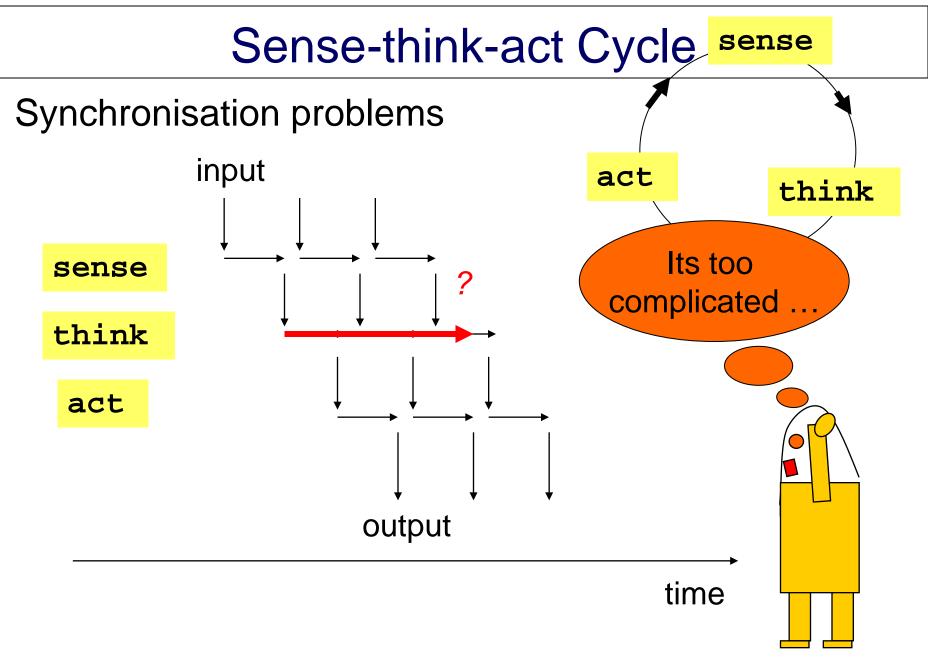

### "Autonomous Agents"

act in a certain environment on behalf of its user

... a long running program, where the work can be meaningfully described as autonomous completion of orders or goals while interacting with the environment.

```
Further attributes may be:
Intelligent, social, reactive, proactive, mobile, ...
adaptive, learning ,...
goal-oriented etc. (modeling human-like attitudes) ...
```

### Acting in the environment

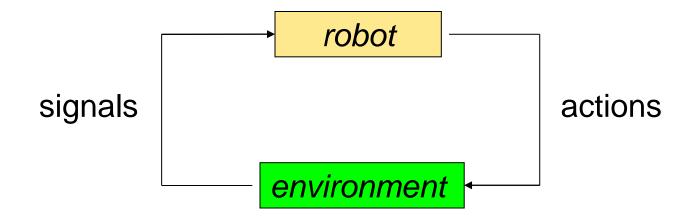

Software agents:

Clearly defined virtual environment

Robots:

Real environment with incomplete and unreliable information

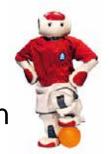

### Chess program vs. Soccer robots

1997: Deep Blue wins against human chess champion Kasparov

#### Chess:

- Static
- 3 Minutes per move
- Single action
- Single player
- Information:
  - reliable
  - complete

#### Soccer:

- Dynamic
- Milliseconds
- Sequences of actions
- Team
- Information:
  - unreliable
  - incomplete

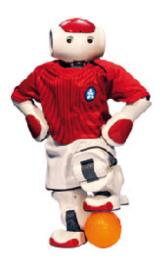

## Acting in the environment

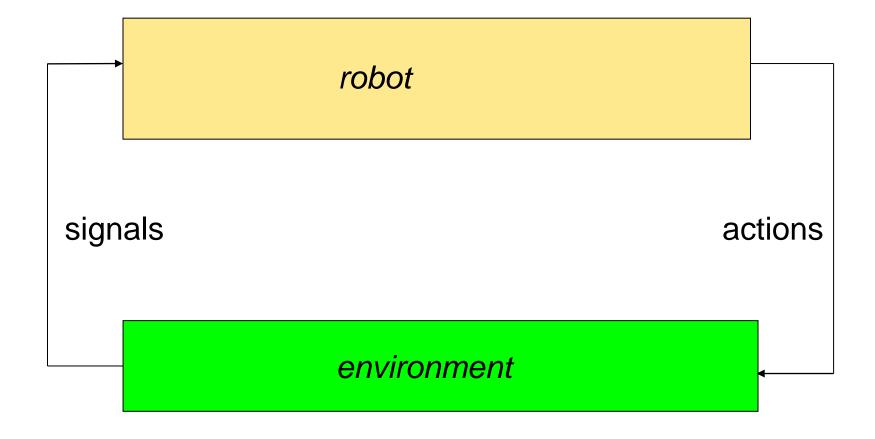

### Inside the robot

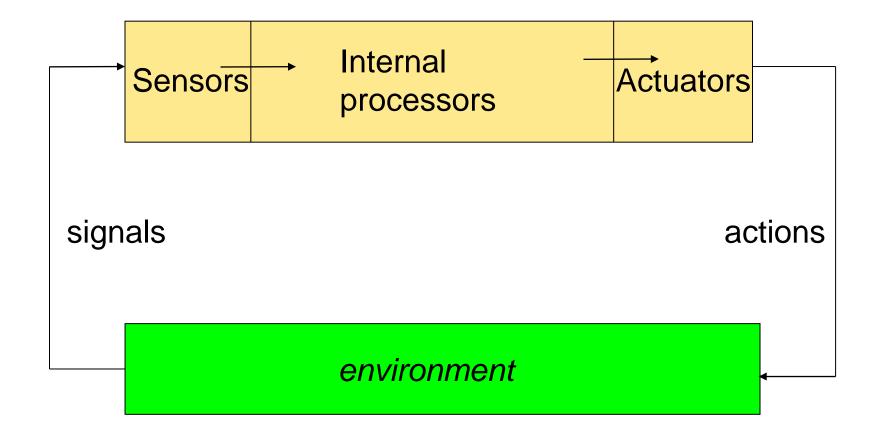

## Inside the robot: Sense-think-act cycle

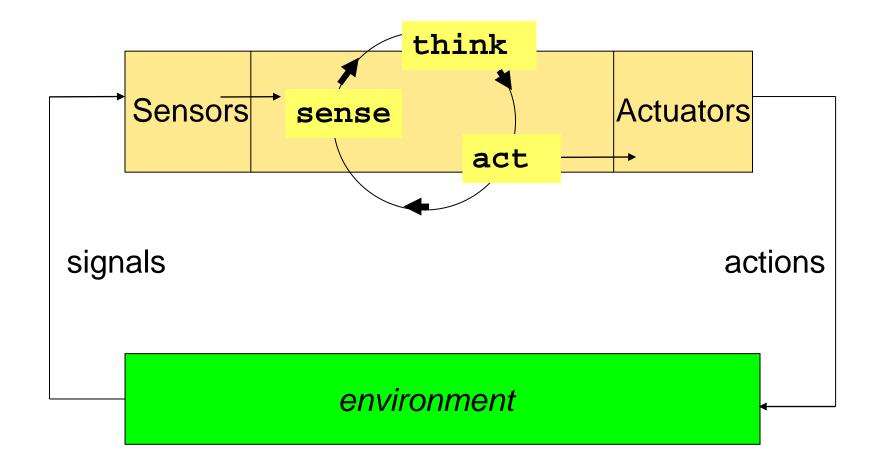

## "Conscious" Acting

I see the light left in front.

I like the light.

I should go to the left.

I have to turn and walk.

My right wheel should move faster than the left one etc.

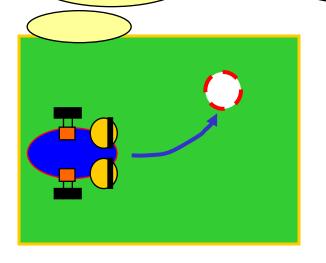

Alternatively: Stimulus Response

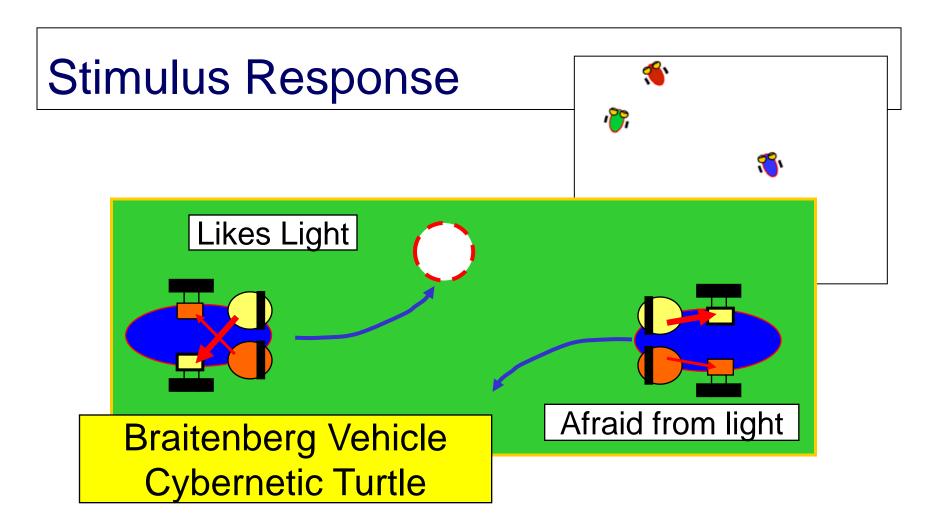

Alternatively: "Conscious" Acting

## Sensor-Actor Coupling

- Simple design
- Immediate reaction

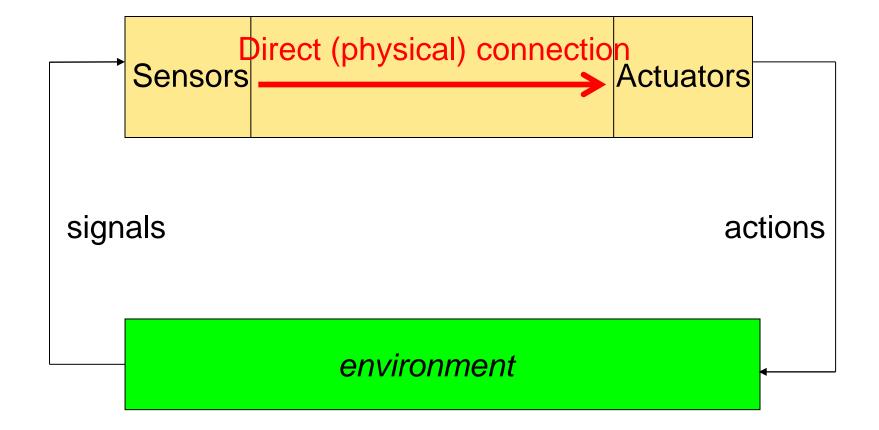

### **Deliberative Agents**

- Complex design
- Long term planning

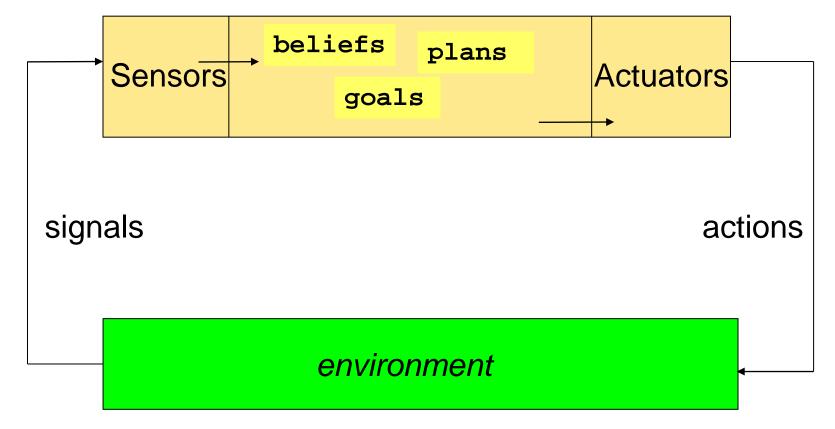

### Robots

Robota = work (Czech, Karel Capek 1921)

- Artificial humans
- Manufacturing automata
- Mobile robots
- Science Fiction

### **Applications**

- Industry (Mining, Architecture, ...)
- Agriculture
- Service (Transportation, Security, Cleaning, ...)
- Medicine
- Entertainment
- Military
- ...

### **Environments**

Indoor

Earth (surface, subsurface)

Water (surface, submarine)

Air

**Space** 

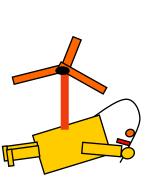

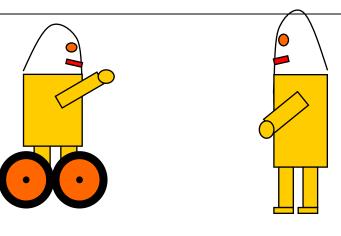

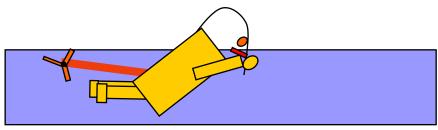

Special interest for Applications in

- Dangerous environments
- Non-accessible environments

### Hardware

Sensors

Effectors/Actuators

**Drives** 

Energy

**Materials** 

Design

**Processors** 

Communication

. . .

### Software

Perception Representations **Behaviors Planning** Communication Coordination Adaptation Learning

. . .

### **Outline**

Introduction

Simple Example

RoboCup

RoboCup: 3D-Simulation League

Locomotion

Acting in SimSpark/RoboCup

**Keyframe Motions** 

Perception

Perceptors in SimSpark

### A Simple Example from RoboCup

- 1. search for the ball
- 2. approach to ball
- 3. kick the ball

### Agent\_SimpleSoccer in Simulation

Idea of the program:

Repeat (whenever a motion is complete):

If robot has fallen down: Stand up

If position of ball is not known:

Search for ball by turning head (and body)

else if if ball is far away: turn to ball, walk to ball

else if ball not between player and goal: turn around ball

else walk forward ("dribbling")

The implementation is very simple – what happens? What could be improved?

## Implementation of sense-think-act

```
public void run(){ ....
 for (int i = 0; i < totalServerCycles; i++)
     sense(); think(); act();
private void sense() {
  percIn.update(); localView.update();
                                               Example
private void think(){
  soccerThinking.decide();
private void act(){
 kfMotion.executeKeyframeSequence(); lookAround.look(); effOut.sendAgentMessage();
```

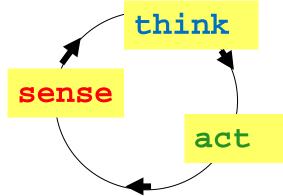

class Agent\_SimpleSoccer from program agentSimpleSoccer

## Implementation of think

```
public void decide() {
                                                      Example
  if (motion.ready()) {
                                                      class SoccerThinking
 // if the robot has fallen down ...
                                                      from program
 // if the robot has the actual ball coordinates ...
                                                      agentSimpleSoccer
      // if the ball is not in front of the robot ....
      // if the robot is far away from the ball ...
      // if the robot has the actual goal coordinates ...
          // if the ball does not lie between the robot and the goal ...
          // if the robot is in a good dribbling position ...
     // if the robot cannot sense the goal coordinates from its actual position ...
  // if the robot cannot sense the ball coordinates from its actual position ...
```

# Competition

Become the Champion of the First RoboNewbie Competition!

There will be a championship with your programs at the end. In case of a draw, there will be a penalty kick-out. More details will be announced later.

A RoboNewbie soccer team can consist of up to 4 players (e.g. goalie, defender, attacker, ...).

Some sample programs will be provided which have already some basic skills for walk, turn, kick.

You can modify and extend them with new/better skills, better perception, more intelligent behavior.

# Competition

Become the Champion of the First RoboNewbie Competition!

- Competition between student groups.
- About ... members per group.
- Groups constituted on Wednesday, October 15th.

Finals will be on Thursday, October 23rd.

Each group gives 3-minutes explanation on trials and achievements.

### **Outline**

Introduction

Simple Example

### RoboCup

RoboCup: 3D-Simulation League

Locomotion

Acting in SimSpark/RoboCup

**Keyframe Motions** 

Perception

Perceptors in SimSpark

### Robot Soccer as Testbed

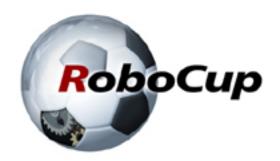

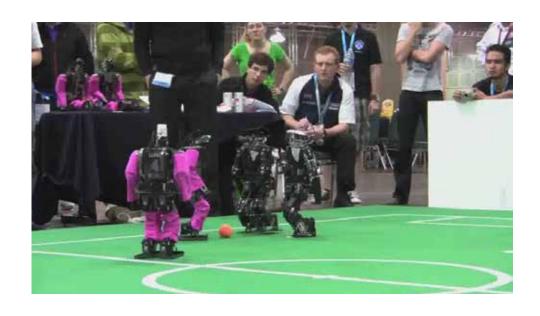

Annual world championships and conference

Long term goal: Play like FIFA champion in 2050

### RoboCup

Different leagues with different real or simulated robots for different challenges, e.g. human walking, coordinated play

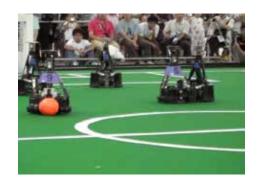

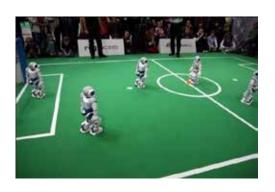

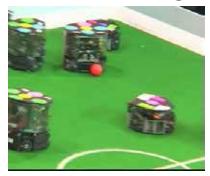

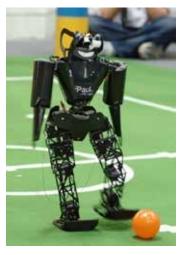

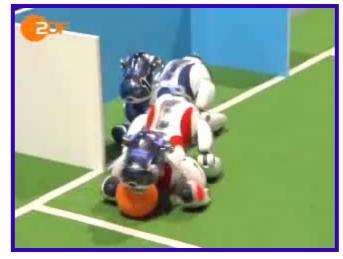

### "Standard Platform": Robot Nao

#### Produced by the French Company Aldebaran

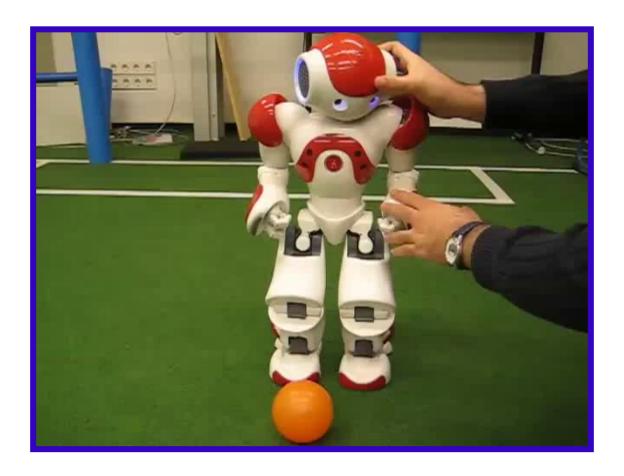

### Real and Simulated Nao Robots

 Standard Platform League with NAO from Aldebaran

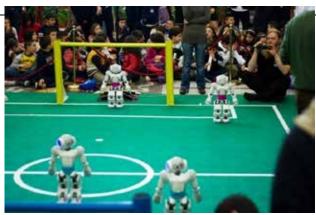

- 3D Simulation League with simulated NAO robots
- Webots Simulation from Swiss Company Cyberbotics
- Simulation in our development tool Robot Control

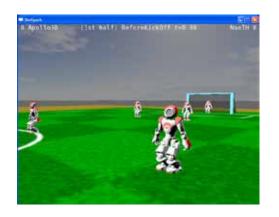

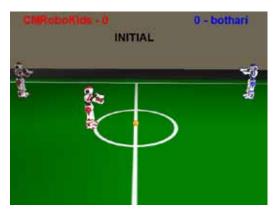

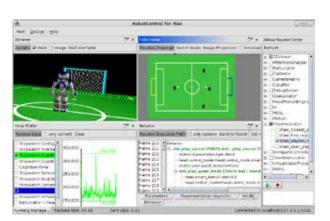

### **Outline**

Introduction

Simple Example

RoboCup

RoboCup: 3D-Simulation League

Locomotion

Acting in SimSpark/RoboCup

**Keyframe Motions** 

Perception

Perceptors in SimSpark

### **Simulation**

Communication via protocols (TCP)

Effector messages

Motor commands similar to real robot

Perceptor messages

Vision, acoustic, inertial,

. . . .

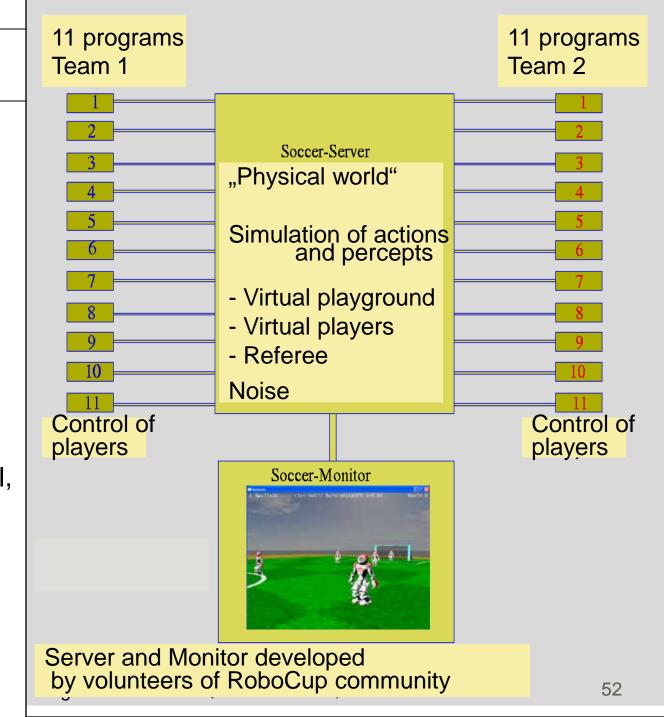

### Playground of 3D Simulation League

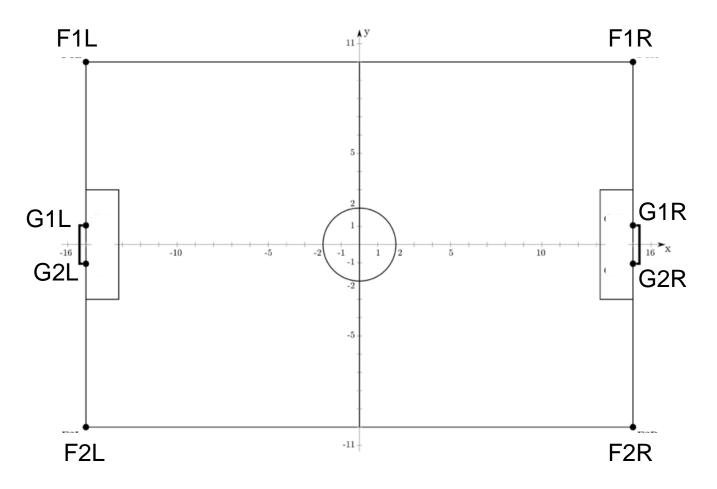

Actual sizes in our distribution are 10x7 m

### Components of Simulated Soccer

#### **Environment:**

Simulation of real soccer world

field and ball

Common for all teams

bodies of players
regarding physical laws (using ODE)
and soccer rules (partially implemented "referee")

#### Agents:

Simulation of player control ("brain")

Individual teams

### Open Software

You can make your own experiences by using open software from RoboCup community (explore the internet):

3D-Simulation League:
 SimSpark (Server + Monitor)

Thanks to RoboCup Community

http://simspark.sourceforge.net/wiki

RoboNewbie Agents of NaoTeam Humboldt

All resources are placed on our web page (NaoTeam Humboldt)

Thanks to
NaoTeam Humboldt
Magma Offenburg

## Inside the robot: Sense-think-act cycle

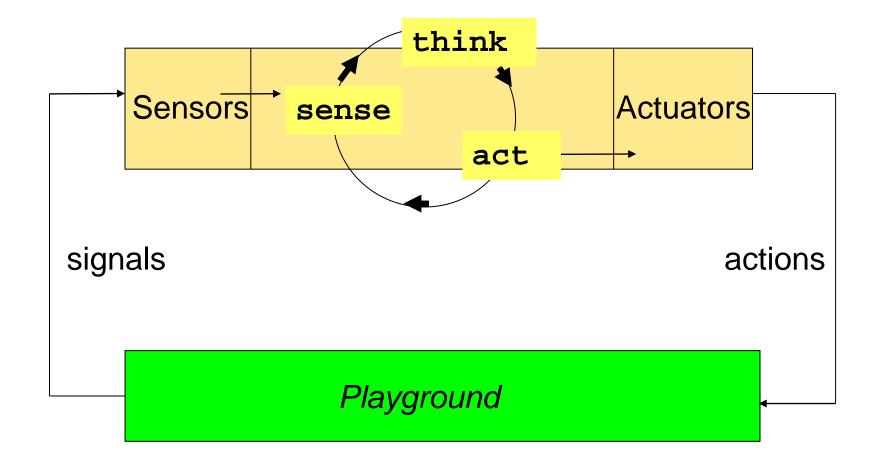

# Agent in Simulation

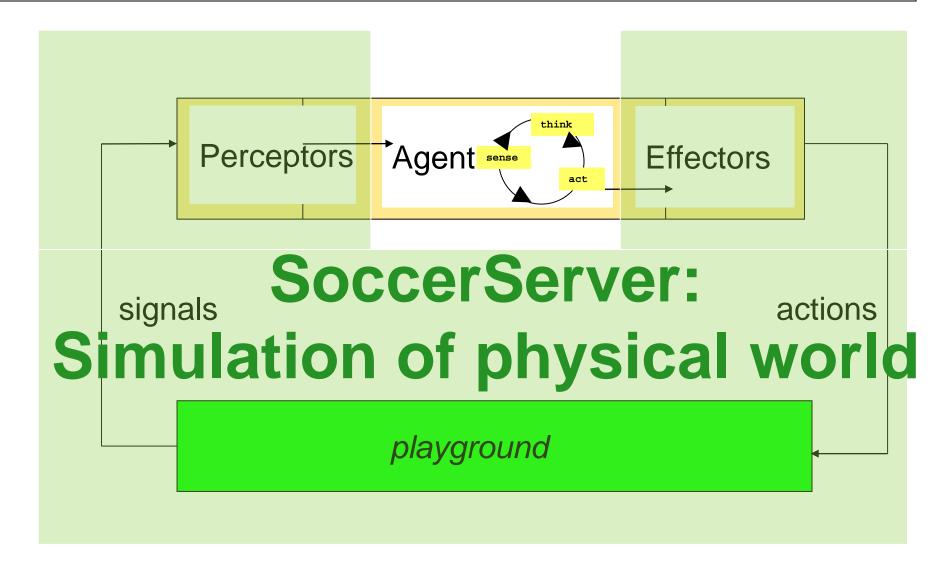

## Simulation Cycle

#### Cycles (basically 20 msec) with the following steps:

- server sends individual server message with perceptor values ("sensations") to the agents.
- agents can process perceptor values
- agents can make decisions for next actions
- agent can send agent messages with effector commands
- server collects the effector commands of all agents and calculates resulting new situations

Note that messages are interleaved (next slide)!

# Synchronization Server/Agent

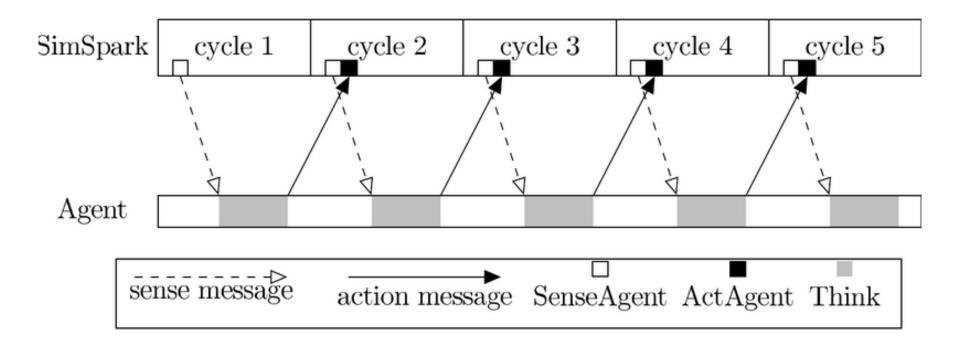

Figure from the SimSpark-Wiki: http://simspark.sourceforge.net/wiki/i

# Synchronization Server/Agent

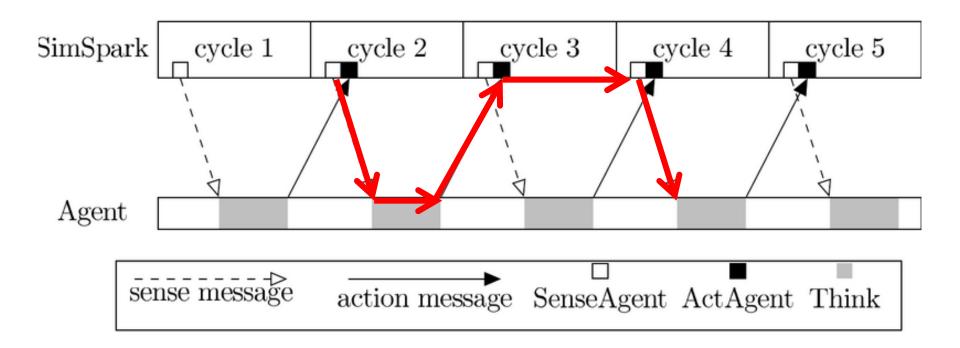

Figure from the SimSpark-Wiki: http://simspark.sourceforge.net/wiki/i

### **Outline**

Introduction

Simple Example

RoboCup

RoboCup: 3D-Simulation League

Locomotion

Acting in SimSpark/RoboCup

**Keyframe Motions** 

Perception

Perceptors in SimSpark

#### Locomotion

Unmanned air/surface/underwater vehicles (UAV, USV, UUV):

Simple design and control (despite obstacles)

Unmanned ground (UGV)

- More complex, depends on the environmental conditions:
  - wheels for (paved) roads
  - tracked vehicles for rough terrain
  - others

### Locomotion

#### Vehicles have simpler actuation than legged robots

#### Vehicles:

- Accelerate
- Drive
- Turn
- Stop

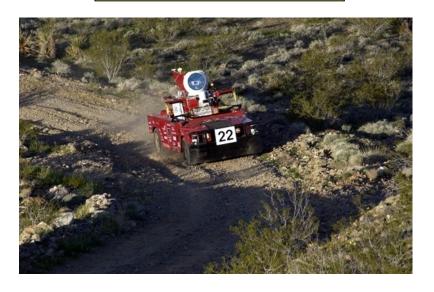

#### Legged robots:

- Coordination of limbs
- Complex kinematics
- Stability maintenance (even in stop state)

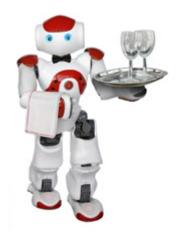

## Special designs

for rolling, snaking, crawling, creeping or jumping

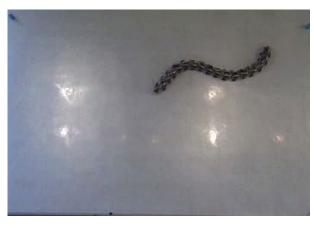

#### Legged locomotion

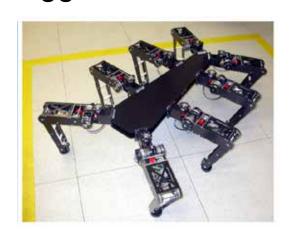

Octavio.

Hild, M.: Neurodynamische Module zur Bewegungssteuerung autonomer mobiler Roboter. Dissertation 2007 Humboldt Universität zu Berlin

#### Now owned by Google

# **Examples from Boston Dynamics**

BigDog

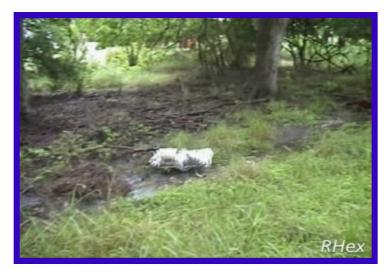

Rhex

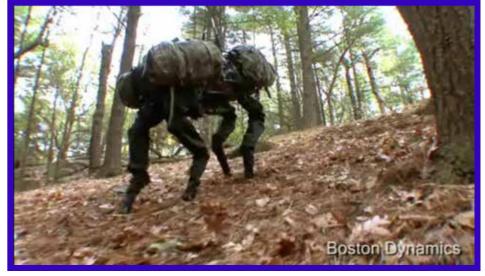

RiSE

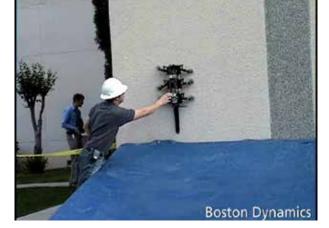

Boston Dynamics http://www.bostondynamics.com/

### Humanoid shape

• for acting in human environments (buildings, using machines, ...)

• for interaction with humans

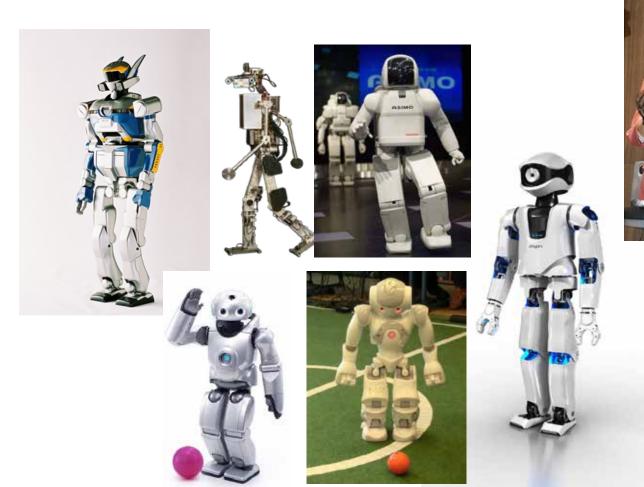

### **Outline**

Introduction

Simple Example

RoboCup

RoboCup: 3D-Simulation League

Locomotion

Acting in SimSpark/RoboCup

**Keyframe Motions** 

Perception

Perceptors in SimSpark

### Acting in SimSpark/RoboCup

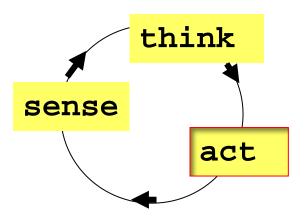

#### Effectors for

- Motion
- Speech
- ...

### Joints of Nao from Aldebaran

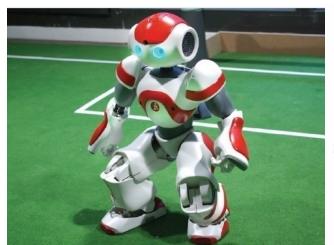

#### 21 Servo-Motors:

- 2 head
- 4 per arm
- 5 per leg
- 1 hip

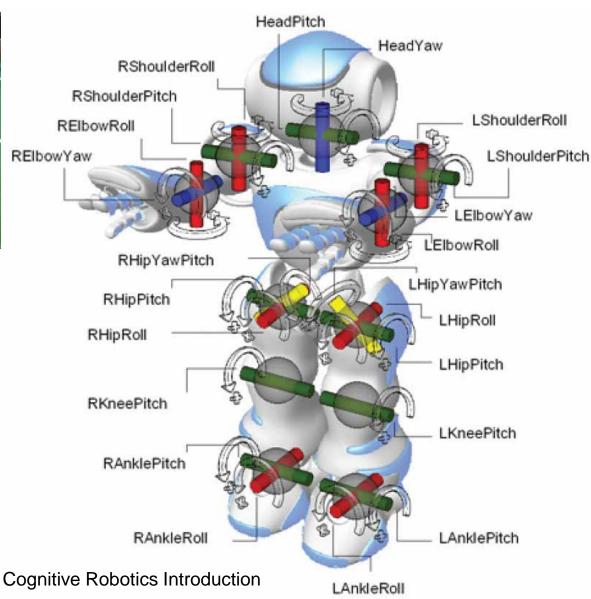

Nao in SimSpark **Simulation** 

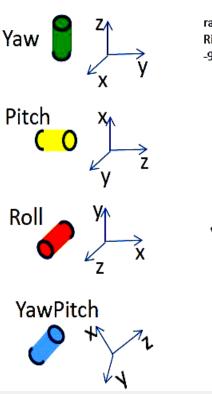

Joints revolve around the roles. Abbreviations like rae2 are identifier in effector messages.

Ranges of angles are given below the names of the joints.

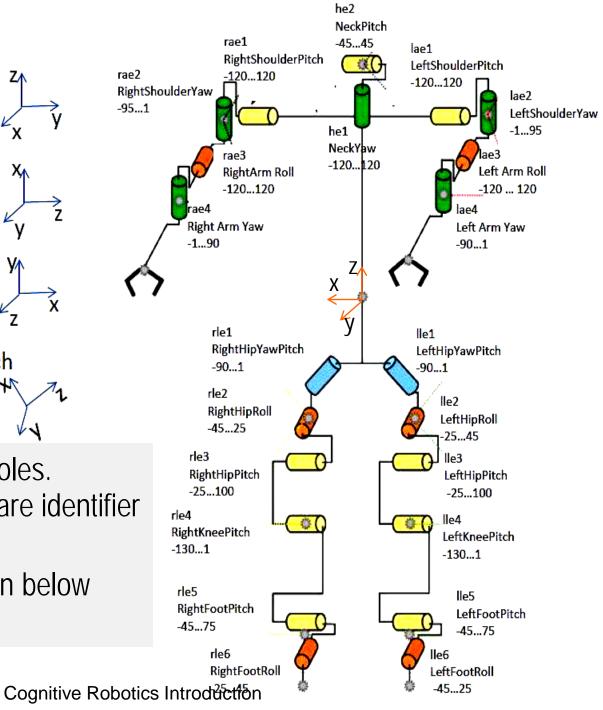

## Effector messages for Hinge Joints

**Format:** (<joint> <speed>), **e.g.** (rae2 2.3).

#### speed:

- angular speed in radians per second, range -p ... +p
- it is continuously (!) maintained until a new value is set (even if the joint meets its extremity)
- speed=0: no movement, joint holds its position.
- robot model has great stiffness, hence effects of other forces (e.g. gravity) have minor influence.

# Effector messages for Hinge Joints

Motor commands must be collected and packed as S-expressions into an message. Then they are sent to the simulator.

30

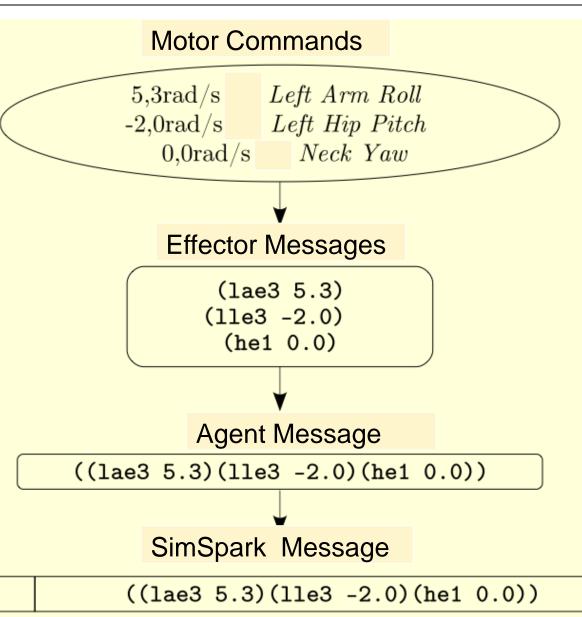

## Effector messages for Hinge Joints

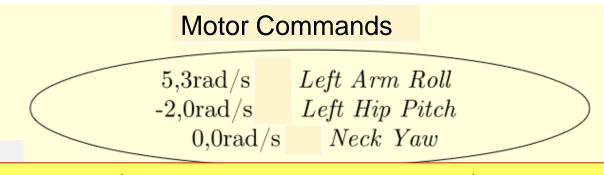

Module be as an

The

effOut.setJointCommand(RobotConsts.LeftArmRoll, 5,3); effOut.setJointCommand(RobotConsts.RightShoulderPitch, -2.0); effOut.setJointCommand(RobotConsts.NeckYaw, 0.0);

RoboNewbie provides setter methods for each joint.

Users can address motors just like for real robots and need not to care about messages.

SimSpark Message

((lae3 5.3)(lle3 -2.0)(he1 0.0))

## **Programming Motor Commands**

Every cycle (20 msec) new messages can be sent to 22 joints, i.e. 1100 messages have to be determined per second.

Different methods for efficient calculations, e.g.

- Keyframe motions
- Sensor controlled motions
- Model based motions
- Biological principles

•

#### **Outline**

Introduction

Simple Example

RoboCup

RoboCup: 3D-Simulation League

Locomotion

Acting in SimSpark/RoboCup

**Keyframe Motions** 

Perception

Perceptors in SimSpark

## **Example: Keyframe Motions**

#### Keyframes:

Characteristic poses during a motion ("like in a comic").

Originally used in animated movies.

Transition times define speed to reach next pose.

Poses between keyframes are interpolated automatically.

(in our programs by package keyframeMotion)

#### **Keyframe**

Time 1000

HeadPitch HeadYaw 0

RShoulderPitch LShoulderPitch 120

RShoulder RollLShoulderRoll 0

REIbowRoll 90

LElbowRoll -90

RElbowYaw 90

LElbowYaw -90

RHipYawPitch LHipYawPitch 0

RHipPitch LHipPitch -31

RHipRoll LHipRoll 0

RKneePitch LKneePitch 63

RAnklePitch LAnklePitch -31

Complete set of joint angles to be set in given time

. . . .

## Motion Skill: Set of Keyframes

```
300 0 -21 -62 32 -69 -59 0 - FILE walk_forward-flemming-nika.txt
300 -5 -21 -62 46 -69 -59 0 (in .../keyframes
300 0 -21 -62 60 -69 -59 0 8 -10 -0 12 -11 0 8 12 -0 -3 -11 -110 -32 69 59
300 0 -21 -75 60 -69 -59 0 8 6 -36 27 -11 0 8 12 -15 7 -11 -97 -32 69 59
300 0 -21 -86 60 -69 -59 0 8 42 -69 13 -11 0 8 12 -30 23 -11 -86 -32 69 59
300 0 -21 -110 60 -69 -59 0 8 12 -0 -9 -11 0 8 -10 -0 12 -14 -62 -32 69 59
300 -5 -21 -110 46 -69 -59 0 0 18 -0 -9 -4 0 0 -10 -0 17 -5 -62 -46 69 59
300 0 -21 -110 32 -69 -59 0 -8 12 -0 -3 11 0 -8 -10 -0 12 11 -62 -60 69 59
300 0 -21 -97 32 -69 -59 0 -8 12 -15 7 11 0 -8 6 -36 27 11 -75 -60 69 59
300 0 -21 -84 32 -69 -59 0 -8 12 -30 23 11 0 -8 42 -69 13 11 -84 -60 69 59
```

Each line starts with the transition time followed by the target angles of joints in a predefined order.

Keyframe sequences are "played" by class keyframeMotion.

## Order of Joints in our Keyframes

NeckYaw = 0

NeckPitch = 1

LeftShoulderPitch =2

LeftShoulderYaw = 3

LeftArmRoll = 4

LeftArmYaw = 5

LeftHipYawPitch = 6

LeftHipRoll = 7

LeftHipPitch = 8

LeftKneePitch = 9

LeftFootPitch = 10

LeftFootRoll = 11

RightHipYawPitch = 12

RightHipRoll = 13

RightHipPitch = 14

RightKneePitch = 15

RightFootPitch = 16

RightFootRoll = 17

RightShoulderPitch = 18

RightShoulderYaw = 19

RightArmRoll = 20

RightArmYaw = 21

#### Development of Keyframe Motions

You can change the .txt-files of existing motions in directory keyframes.

The new motion will then be used by the program.

You can develop new motions.

- Develop the new motion using MotionEditor for creation and keyframeDeveloper for test.
- Change the program KeyframeMotion as explained there.
- Use the new motion in your program.
   (as e.g. in Agent\_SimpleWalkToBall)

#### **Outline**

Introduction

Simple Example

RoboCup

RoboCup: 3D-Simulation League

Locomotion

Acting in SimSpark/RoboCup

**Keyframe Motions** 

**Perception** 

Perceptors in SimSpark

#### Perception

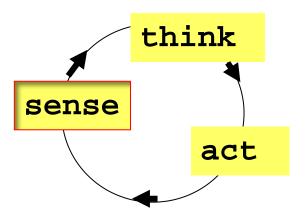

#### Perceptors for

- Vision
- Speech
- Acceleration
- ...

#### Sensors in Robotics

Other sensor types in technique than in nature.

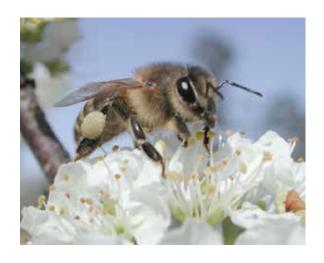

by Pollinator, by Anthere (Wikimedia Commons)

#### But:

Natural systems use more sensors than today robots.

Natural sensors are often more robust.

Technical systems have problems with data interpretation.

#### Redundancies

Information is usully noisy and incomplete

Much (redundant) information is available

- Vision data
- Audio data
- ...
- Previous data of vision, audio,...
- World knowledge

But it may need extreme efforts to exploit it.

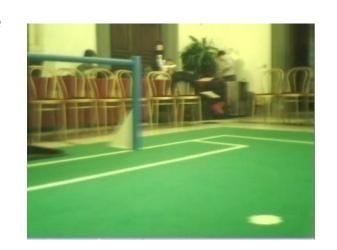

#### Sensors of Nao (Academic Version 2010)

- 4 Microphones
- 2 CMOS digital cameras
- 32 Hall effect sensors (joints)
- 2 axis gyro
- 3 axis accelerometer
- 2 Bumpers (feet)
- 2 channel sonar
- 2 Infrared
- Tactile Sensor (touch sensor)
- 8 FRS (force sensors, feet)

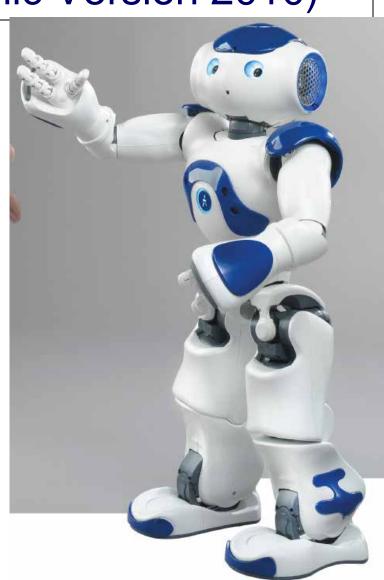

#### **Outline**

Introduction

Simple Example

RoboCup

RoboCup: 3D-Simulation League

Locomotion

Acting in SimSpark/RoboCup

**Keyframe Motions** 

Perception

**Perceptors in SimSpark** 

## Sensors in SimSpark

SimSpark provides preprocessed information, so called "percepts", which are received by "perceptor messages".

The RoboNewbie agents have comfortable access methods for sensor values.

## Example of Perceptor Message

(time (now 104.87))(GS (t 0.00) (pm BeforeKickOff))(GYR (n torso) (rt 0.24 -0.05 0.02))(ACC (n torso) (a -0.01 0.05 9.80))(HJ (n hj1) (ax -0.00))(HJ (n hj2) (ax -0.00))(See (G2R (pol 20.11 -18.92 0.84)) (G1R (pol 19.53 -13.04 0.90)) (F1R (pol 19.08 4.58 -1.54)) (F2R (pol 22.73 -33.49 -1.47)) (B (pol 10.12 -33.09 -2.94)) (L (pol 15.13 -55.78 -2.03) (pol 8.67 10.24 -3.34)) (L (pol 22.78 -33.20 -1.23) (pol 19.05 4.32 -1.76)) (L (pol 19.08 4.57 -1.55) (pol 1.81 60.14 -17.11)) (L (pol 22.77 -33.23 -1.26) (pol 14.49 -59.60 -1.79)) (L (pol 17.56 -11.77 -1.83) (pol 18.76 -23.38 -1.60)) (L (pol 17.58 -11.67 -1.74) (pol 19.35 -10.53 -1.53)) (L (pol 18.71 -23.82 -1.97) (pol 20.43 -21.36 -1.45)) (L (pol 11.68 -28.23 -2.73) (pol 10.93 -23.90 -2.69)) (L (pol 10.91 -24.22 -2.95) (pol 9.84 -22.59 -3.02)) (L (pol 9.84 -22.64 -3.06) (pol 8.81 -25.74 -3.68)) (L (pol 8.83 -25.33 -3.34) (pol 8.35 -32.24 -3.68)) (L (pol 8.35 -32.20 -3.64) (pol 8.69 -39.32 -3.48)) (L (pol 8.68 -39.59 -3.71) (pol 9.63 -43.18 -3.37)) (L (pol 9.65 -42.85 -3.10) (pol 10.75 -42.17 -2.80)) (L (pol 10.75 -42.28 -2.89) (pol 11.61 -38.36 -2.50)) (L (pol 11.62 -38.15 -2.33) (pol 11.94 -33.38 -2.58)) (L (pol 11.94 -33.31 -2.52) (pol 11.70 -28.03 -2.56)))(HJ (n raj1) (ax -0.00))(HJ (n raj2) (ax 0.00))(HJ (n raj3) (ax 0.00))(HJ (n raj4) (ax 0.00))(HJ (n laj1) (ax -0.01))(HJ (n laj2) (ax 0.00))(HJ (n laj3) (ax -0.00))(HJ (n laj4) (ax -0.00))(HJ (n rlj1) (ax 0.01))(HJ (n rlj2) (ax 0.00))(HJ (n rlj3) (ax 0.01))(HJ (n rlj4) (ax -0.00))(HJ (n rlj5) (ax 0.00))(FRP (n rf) (c -0.02 -0.00 -0.02) (f -0.02 -0.17 22.52))(HJ (n rlj6) (ax -0.00))(HJ (n llj1) (ax -0.01))(HJ (n IIj2) (ax 0.01))(HJ (n IIj3) (ax 0.00))(HJ (n IIj4) (ax -0.00))(HJ (n IIj5) (ax 0.00))(FRP (n lf) (c 0.02 -0.01 -0.01) (f -0.08 -0.20 22.63))(HJ (n lli6) (ax 0.00))

## Perceptors of SimSpark Soccer Simulator

- Hinge Joint Perceptors
- Vision Perceptor at the head
- Gyrometer in the torso
- Accelerometer in the torso
- Force Resistance Perceptor at the feets
- Hear Perceptor at the head
- Game State Perceptor

## Example of Perceptor Message

(time (now 104.87))(GS (t 0.00) (pm BeforeKickOff))(GYR (n torso) (rt 0.24 -0.05 0.02))(ACC (n torso) (a -0.01 0.05 9.80))(HJ (n hj1) (ax -0.00))(HJ (n hj2) (ax -0.00))(See (G2R (pol 20.11 -18.92 0.84)) (G1R (pol 19.53 -13.04 0.90)) (F1R (pol 19.08 4.58 -1.54)) (F2R (pol 22.73 -33.49 -1.47)) (B (pol 10.12 -33.09 -2.94)) (L (pol 15.13 -55.78 -2.03) (pol 8.67 10.24 -3.34)) (L (pol 22.78 -33.20 -1.23) (pol 19.05 4.32 -1.76)) (L (pol 19.08 4.57 -1.55) (pol 1.81 60.14 -17.11)) (L (pol 22.77 -33.23 -1.26) (pol 14.49 -59.60 -1.79)) (L (pol 17.56 -11.77 -1.83) (pol 18.76 -23.38 -1.60)) (L (pol 17.58 -11.67 -1.74) (pol 19.35 -10.53 -1.53)) (L (pol 18.71 -23.82 -1.97) (pol 20.43 -21.36 -1.45)) (L (pol 11.68 -28.23 -2.73) (pol 10.93 -23.90 -2.69)) (L (pol 10.91 -24.22 -2.95) (pol 9.84 -22.59 -3.02)) (L (pol 9.84 -22.64 -3.06) (pol 8.81 -25.74 -3.68)) (L (pol 8.83 -25.33 -3.34) (pol 8.35 -32.24 -3.68)) (L (pol 8.35 -32.20 -3.64) (pol 8.69 -39.32 -3.48)) (L (pol 8.68 -39.59 -3.71) (pol 9.63 -43.18 -3.37)) (L (pol 9.65 -42.85 -3.10) (pol 10.75 -42.17 -2.80)) (L (pol 10.75 -42.28 -2.89) (pol 11.61 -38.36 -2.50)) (L (pol 11.62 -38.15 -2.33) (pol 11.94 -33.38 -2.58)) (L (pol 11.94 -33.31 -2.52) (pol 11.70 -28.03 -2.56)))(HJ (n raj1) (ax -0.00))(HJ (n raj2) (ax 0.00))(HJ (n raj3) (ax 0.00))(HJ (n raj4) (ax 0.00))(HJ (n laj1) (ax -0.01))(HJ (n laj2) (ax 0.00))(HJ (n laj3) (ax -0.00))(HJ (n laj4) (ax -0.00))(HJ (n rlj1) (ax 0.01))(HJ (n rlj2) (ax 0.00))(HJ (n rlj3) (ax 0.01))(HJ (n rlj4) (ax -0.00))(HJ (n rlj5) (ax 0.00))(FRP (n rf) (c -0.02 -0.00 -0.02) (f -0.02 -0.17 22.52))(HJ (n rlj6) (ax -0.00))(HJ (n llj1) (ax -0.01))(HJ (n IIj2) (ax 0.01))(HJ (n IIj3) (ax 0.00))(HJ (n IIj4) (ax -0.00))(HJ (n IIj5) (ax 0.00))(FRP (n lf) (c 0.02 -0.01 -0.01) (f -0.08 -0.20 22.63))(HJ (n lli6) (ax 0.00))

## Gyrometer and Accelerometer

Accelerometer (acceleration in m/s<sup>2</sup> of torso relative to free fall).

#### Format:

(ACC (n < name >) (a < x > < y > < z >))

#### **Example:**

(ACC (n torso) (a 0.00 0.00 9.81))

Orientation:

y-axis in facing direction

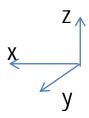

Measurements regard motion in last cycle.

Gyrometer (change rates in degrees/s for orientation of torso)

#### Format:

(GYR (n torso) (rt  $\langle x \rangle \langle y \rangle \langle z \rangle$ ))

#### **Example:**

(GYR (n torso) (rt 0.01 0.07 0.46))

## **Hinge Joint Perceptors**

(time (now 104.87))(GS (t 0.00) (pm BeforeKickOff))(GYR (n torso) (rt 0.24 -0.05 0.02))(ACC (n torso) (a -0.01 0.05 9.80))(HJ (n hj1) (ax -0.00))(HJ (n hj2) (ax -0.00))(See (G2R (pol 20.11 -18.92 0.84)) (G1R (pol 19.53 -13.04 0.90)) (F1R (pol 19.08 4.58 -1.54)) (F2R (pol 22.73 -33.49 -1.47)) (B (pol 10.12 -33.09 -2.94)) (L (pol 15.13 -55.78 -2.03) (pol 8.67 10.24 -3.34)) (L (pol 22.78 -33.20 -1.23) (pol 19.05 4.32 -1.76)) (L (pol 19.08 4.57 -1.55) (pol 1.81 60.14 -17.11)) (L (pol 22.77 -33.23 -1.26) (pol 14.49 -59.60 -1.79)) (L (pol 17.56 -11.77 -1.83) (pol 18.76 -23.38 -1.60)) (L (pol 17.58 -11.67 -1.74) (pol 19.35 -10.53 -1.53)) (L (pol 18.71 -23.82 -1.97) (pol 20.43 -21.36 -1.45)) (L (pol 11.68 -28.23 -2.73) (pol 10.93 -23.90 -2.69)) (L (pol 10.91 -24.22 -2.95) (pol 9.84 -22.59 -3.02)) (L (pol 9.84 -22.64 -3.06) (pol 8.81 -25.74 -3.68)) (L (pol 8.83 -25.33 -3.34) (pol 8.35 -32.24 -3.68)) (L (pol 8.35 -32.20 -3.64) (pol 8.69 -39.32 -3.48)) (L (pol 8.68 -39.59 -3.71) (pol 9.63 -43.18 -3.37)) (L (pol 9.65 -42.85 -3.10) (pol 10.75 -42.17 -2.80)) (L (pol 10.75 -42.28 -2.89) (pol 11.61 -38.36 -2.50)) (L (pol 11.62 -38.15 -2.33) (pol 11.94 -33.38 -2.58)) (L (pol 11.94 -33.31 -2.52) (pol 11.70 -28.03 -2.56)))(HJ (n raj1) (ax -0.00))(HJ (n raj2) (ax 0.00))(HJ (n raj3) (ax 0.00))(HJ (n raj4) (ax 0.00))(HJ (n laj1) (ax -0.01))(HJ (n laj2) (ax 0.00))(HJ (n laj3) (ax -0.00))(HJ (n laj4) (ax -0.00))(HJ (n rlj1) (ax 0.01))(HJ (n rlj2) (ax 0.00))(HJ (n rlj3) (ax 0.01))(HJ (n rlj4) (ax -0.00))(HJ (n rlj5) (ax (0.00))(FRP (n rf) (c -0.02 -0.00 -0.02) (f -0.02 -0.17 22.52))(HJ (n rlj6) (ax -0.00))(HJ (n llj1) (ax -0.01))(HJ (n IIj2) (ax 0.01))(HJ (n IIj3) (ax 0.00))(HJ (n IIj4) (ax -0.00))(HJ (n IIj5) (ax (0.00))(FRP (n If) (c 0.02 - 0.01 - 0.01) (f -0.08 - 0.20 22.63))(HJ (n IIi6) (ax 0.00))

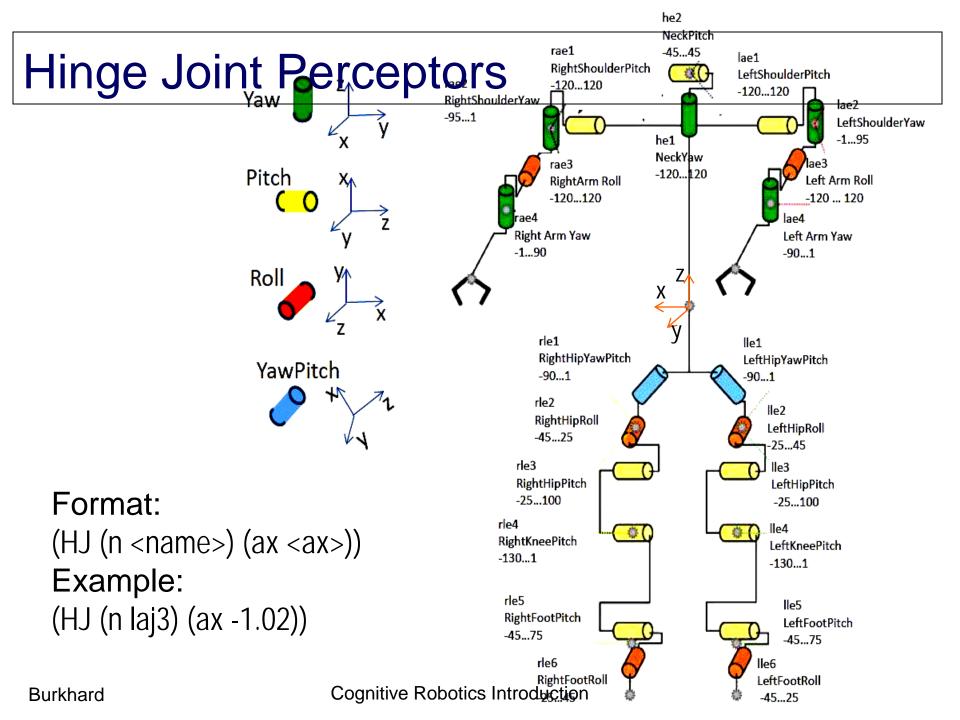

#### Vision Perceptor

(time (now 104.87))(GS (t 0.00) (pm BeforeKickOff))(GYR (n torso) (rt 0.24 -0.05 0.02))(ACC (n torso) (a -0.01 0.05 9.80))(HJ (n hj1) (ax -0.00))(HJ (n hj2) (ax -0.00))(See (G2R (pol 20.11 -18.92 0.84)) (G1R (pol 19.53 -13.04 0.90)) (F1R (pol 19.08 4.58 -1.54)) (F2R (pol 22.73 -33.49 -1.47)) (B (pol 10.12 -33.09 -2.94)) (L (pol 15.13 -55.78 -2.03) (pol 8.67 10.24 -3.34)) (L (pol 22.78 -33.20 -1.23) (pol 19.05 4.32 -1.76)) (L (pol 19.08 4.57 -1.55) (pol 1.81 60.14 -17.11)) (L (pol 22.77 -33.23 -1.26) (pol 14.49 -59.60 -1.79)) (L (pol 17.56 -11.77 -1.83) (pol 18.76 -23.38 -1.60)) (L (pol 17.58 -11.67 -1.74) (pol 19.35 -10.53 -1.53)) (L (pol 18.71 -23.82 -1.97) (pol 20.43 -21.36 -1.45)) (L (pol 11.68 -28.23 -2.73) (pol 10.93 -23.90 -2.69)) (L (pol 10.91 -24.22 -2.95) (pol 9.84 -22.59 -3.02)) (L (pol 9.84 -22.64 -3.06) (pol 8.81 -25.74 -3.68)) (L (pol 8.83 -25.33 -3.34) (pol 8.35 -32.24 -3.68)) (L (pol 8.35 -32.20 -3.64) (pol 8.69 -39.32 -3.48)) (L (pol 8.68 - 39.59 - 3.71) (pol 9.63 - 43.18 - 3.37)) (L (pol 9.65 - 42.85 - 3.10) (pol 10.75 -42.17 -2.80)) (L (pol 10.75 -42.28 -2.89) (pol 11.61 -38.36 -2.50)) (L (pol 11.62 -38.15 -2.33) (pol 11.94 -33.38 -2.58)) (L (pol 11.94 -33.31 -2.52) (pol 11.70 -28.03 -2.56)))(HJ (n raj1) (ax -0.00))(HJ (n raj2) (ax 0.00))(HJ (n raj3) (ax 0.00))(HJ (n raj4) (ax 0.00))(HJ (n laj1) (ax -0.01))(HJ (n laj2) (ax 0.00))(HJ (n laj3) (ax -0.00))(HJ (n laj4) (ax -0.00))(HJ (n rlj1) (ax 0.01))(HJ (n rlj2) (ax 0.00))(HJ (n rlj3) (ax 0.01))(HJ (n rlj4) (ax -0.00))(HJ (n rlj5) (ax 0.00))(FRP (n rf) (c -0.02 -0.00 -0.02) (f -0.02 -0.17 22.52))(HJ (n rlj6) (ax -0.00))(HJ (n llj1) (ax -0.01))(HJ (n IIj2) (ax 0.01))(HJ (n IIj3) (ax 0.00))(HJ (n IIj4) (ax -0.00))(HJ (n IIj5) (ax 0.00))(FRP (n lf) (c 0.02 -0.01 -0.01) (f -0.08 -0.20 22.63))(HJ (n lli6) (ax 0.00))

## Vision Perceptor

No image processing. Simulator provides correct perceptor values Information comes only each 3rd cycle, i.e. each 60 msec.

#### Format:

(See

View angle of camera is 120 degrees horizontally and vertically

(<name> (pol <distance> <angle1> <angle2>))
(P (team <teamname>) (id <playerID>) (pol <distance> <angle1> <angle2>)))

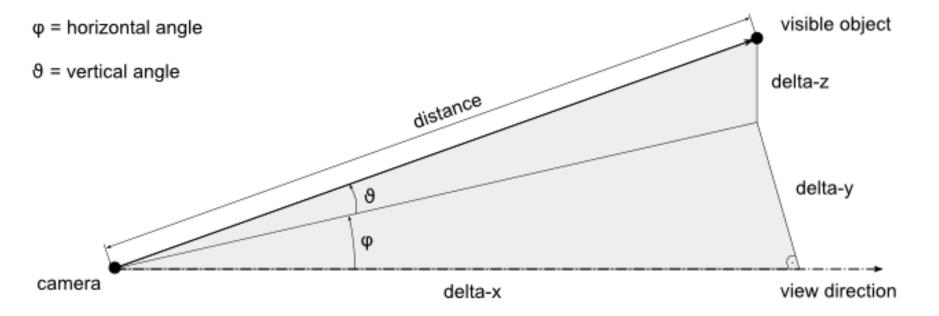

## Visual Information SimSpark

#### Example:

```
(See (G2R (pol 17.55 - 3.33 4.31))
(G1R (pol 17.52 3.27 4.07))
(F1R (pol 18.52 18.94 1.54))
(F2R (pol 18.52 -18.91 1.52))
(B (pol 8.51 -0.21 -0.17))
(P (team teamRed) (id 1) (head (pol 16.98 -0.21 3.19))
     (rlowerarm (pol 16.83 -0.06 2.80)) (llowerarm (pol 16.86 -0.36 3.10))
     (rfoot (pol 17.00 0.29 1.68))
                                          (Ifoot (pol 16.95 -0.51 1.32)))
(P (team teamBlue) (id 3)
     (rlowerarm (pol 0.18 -33.55 -20.16)) (llowerarm (pol 0.18 34.29 -19.80))))
(L (pol 12.11 -40.77 -2.40) (pol 12.95 -37.76 -2.41))
(L (pol 12.97 -37.56 -2.24) (pol 13.32 -32.98 -2.20))
```

#### SimSpark message (example data are marked)

1087

((time (now 38.80)) (GS (t 0.00) (pm BeforeRickOff)) (GYR (n torso) (rt 0.01 0.23 0.25)) (ACC (n torso) (a -0.15 0.16 9.82)) (HJ (n hj1) (ax -0.00)) (HJ (n hj2) (ax 0.00)) (See (GIL (pol 1.85 -11.75 8.43)) (G2L (pol 1.85 58.21 8.26)) (FIL (pol 7.18 -55.00 -4.33)) (P (team FHO) (id 1) (rlowerarm (pol 0.19 -35.49 -22.26)) (llowerarm (pol 0.18 36.42 -22.09))) (L (pol 1.95 60.07 -15.90) (pol 7.17 -54.92 -4.27)) (L (pol 7.07 -60.05 -4.37) (pol 7.18 -54.92 -4.26)) (L (pol 2.03 -60.04 -15.30) (pol 2.51 -29.39 -12.25))) (HJ (n raj1) (ax -0.01)) (HJ (n raj2) (ax 0.00)) (HJ (n raj3) (ax 0.00)) (HJ (n raj4) (ax -0.00)) (HJ (n laj1) (ax -0.00)) (HJ (n raj2) (ax 0.00)) (HJ (n raj3) (ax 0.00)) (HJ (n raj3) (ax 0.00)) (HJ (n raj4) (ax -0.00)) (HJ (n raj3) (ax 0.00)) (HJ (n raj4) (ax -0.00)) (HJ (n raj4) (ax 0.00)) (HJ (n raj4) (ax -0.00)) (HJ (n raj5) (ax 0.01)) (FRP (n raj3) (ax 0.00)) (HJ (n raj4) (ax -0.00)) (HJ (n raj5) (ax 0.01)) (FRP (n raj6) (c -0.02 0.02 -0.02) (f -0.60 -0.09 26.08)) (HJ (n raj6) (ax 0.01))

# Semantics of SimSpark Messages

#### Server message

#### Perceptor messages

#### Perceptor values

Acceleration has values (x,y,z) = (-0.15,0.16,9.82)

Left Arm Roll has value 17,14°

...

## SimSpark message (example data are marked) ((time (now 38.80)) (GS (t 0.00) (pm BeforeKickOff)) (GYR (n torso) (rt 0.01 0.23 0.25)) (ACC (n torso) (a -0.15 0.16 9.82)) (HJ (n hj1) (ax -0.00)) (HJ (n hj2) (ax 0.00)) (See (GIL (pol 1.85 -11.75 8.43)) (G2L (pol 1.85 58.21 8.26)) (FIL (pol 7.18 -55.00 -4.33)) (P (team FHO))

RoboNewbie provides getter methods for each perceptor data.

Users can read sensor values just like for real robots and need not to care about message parsing and identification.

```
percIn.getJoint(RobotConsts.LeftShoulderPitch);
percIn.getAcc();
percIn.getGoalPost(FieldConsts.GoalPostID.G2L);
percIn.getBodyPart(PlayerVisionPerceptor.BodyPart.llowerarm);
```

Data formats are explained in the QuickStart Tutorial examples.

Left Arm Roll has value 17,14°

Burkhard 98